#### **GR201G GR207G THRU**

#### **GLASS PASSIVATED RECTIFIERS**

# **FEATURES:**

- · High temperature bonded construction
- High surge current capability
- . No thermal runaway at 1 Amp. Current Ta=75 °C
- High temperature soldering guaranteed: 250° C/10 seconds, 0.375" lead length, 5lbs (2.3kg) tension

## **MECHANICAL DATA**

Case: Molded plastic use UL 94V-0 recognized flame retardant epoxy Terminals : Axial leads, solderable per MIL-STD-202, Method 208 quaranteed WWW.100Y.COM.T Polarity: Color band on body denotes cathode end Mounting Position: Any Weight: 0.4 grams, 0.015 ounce

### DO-204AC(DO-15)

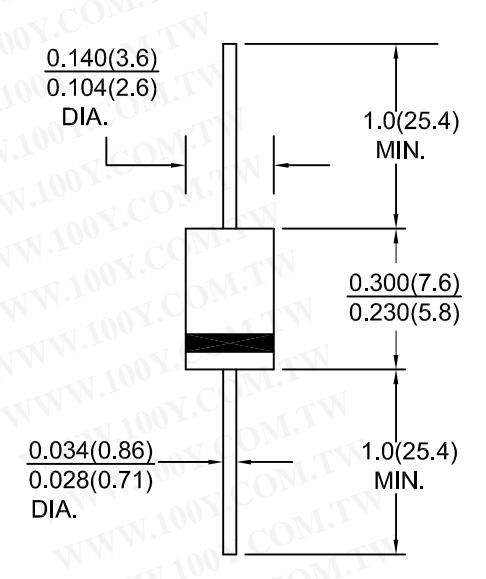

Dimensions in inches and (millimeters)

## **MAXIMUM RATINGS AND ELECTRICAL CHARACTERISTICS**

Rating at 25°C ambient temp. unless otherwise specified. WWW.100Y.C Single phase, half sine wave, 60 Hz, resistive or inductive load. WWW.100Y.COM.T For capacitive load, derate current by 20 %.

勝特力材料886-3-5753170 胜特力电子(上海) 86-21-54151736 胜特力电子(深圳 86-755-83298787 Http://www.100y.com.tw

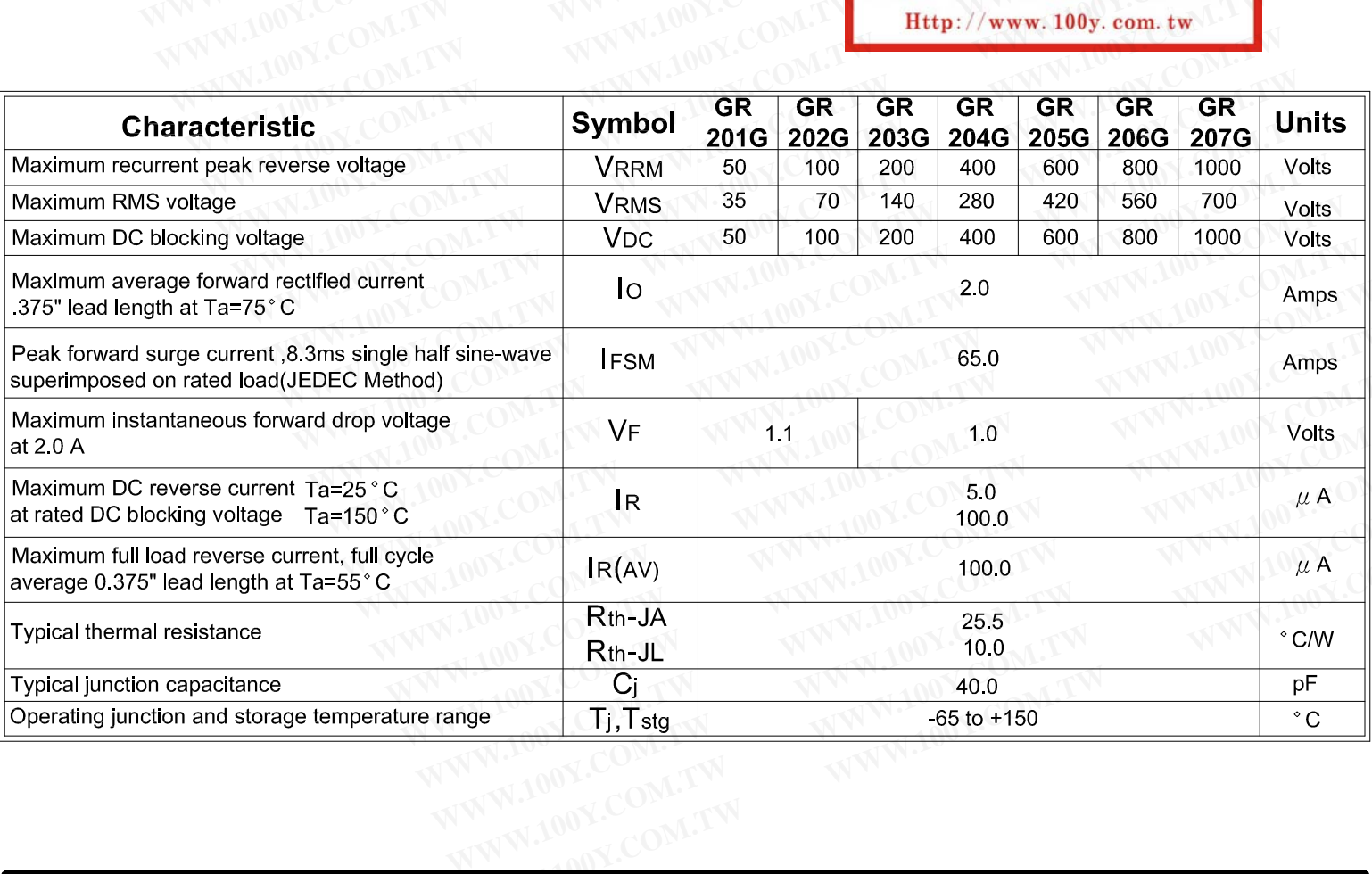

## RATINGS AND CHARACTERISTIC CURVES GR201G THRU GR207G

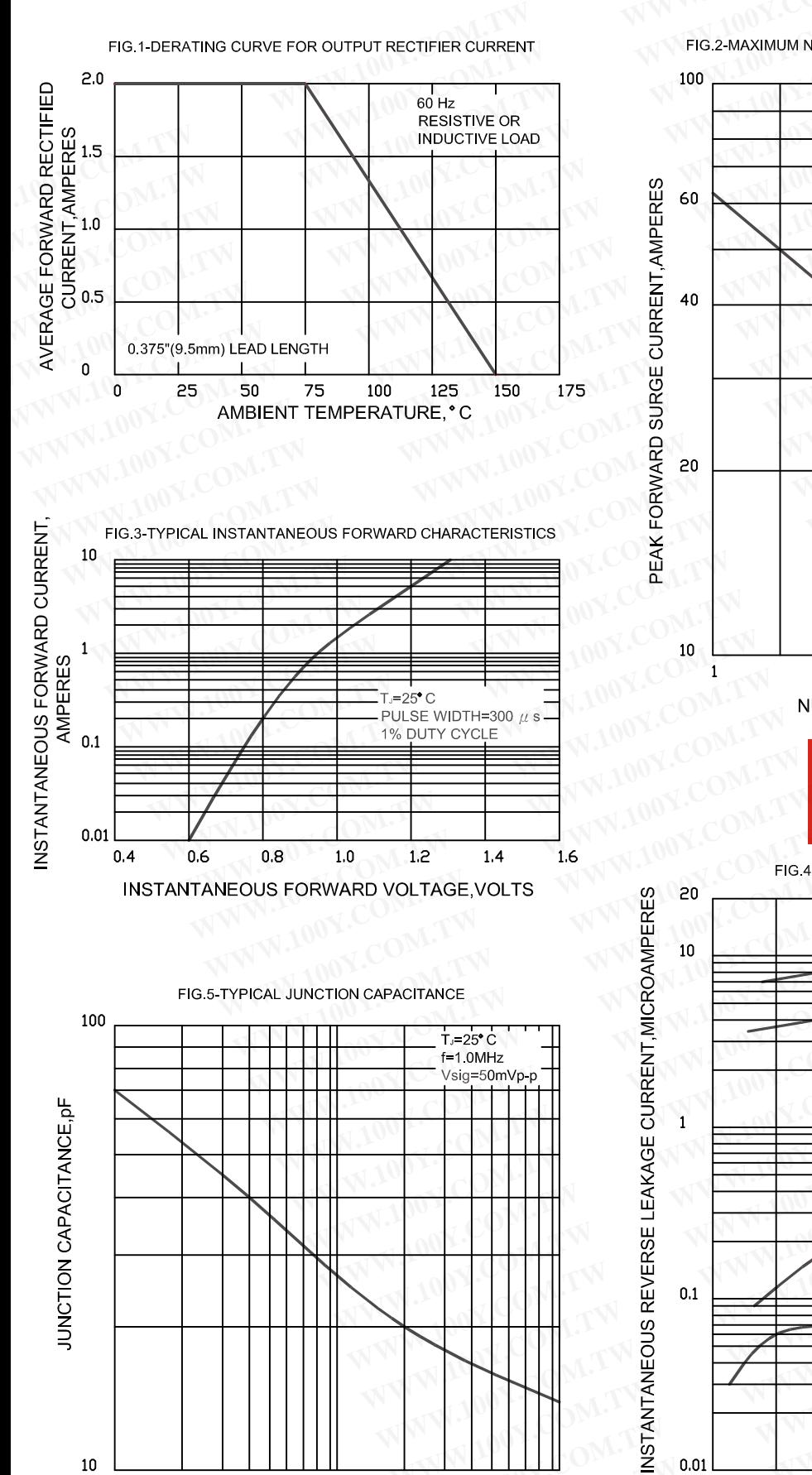

10

REVERSE VOLTAGE, VOLTS

 $10\,$ 

 $\mathbf{1}$ 

FIG.2-MAXIMUM NON-REPETITIVE PEAK FORWARD SURGE CURRENT

UT\_=25\* C<br>8.3ms SINGLE HALF SINE-WAVE

(JEDEC Method)

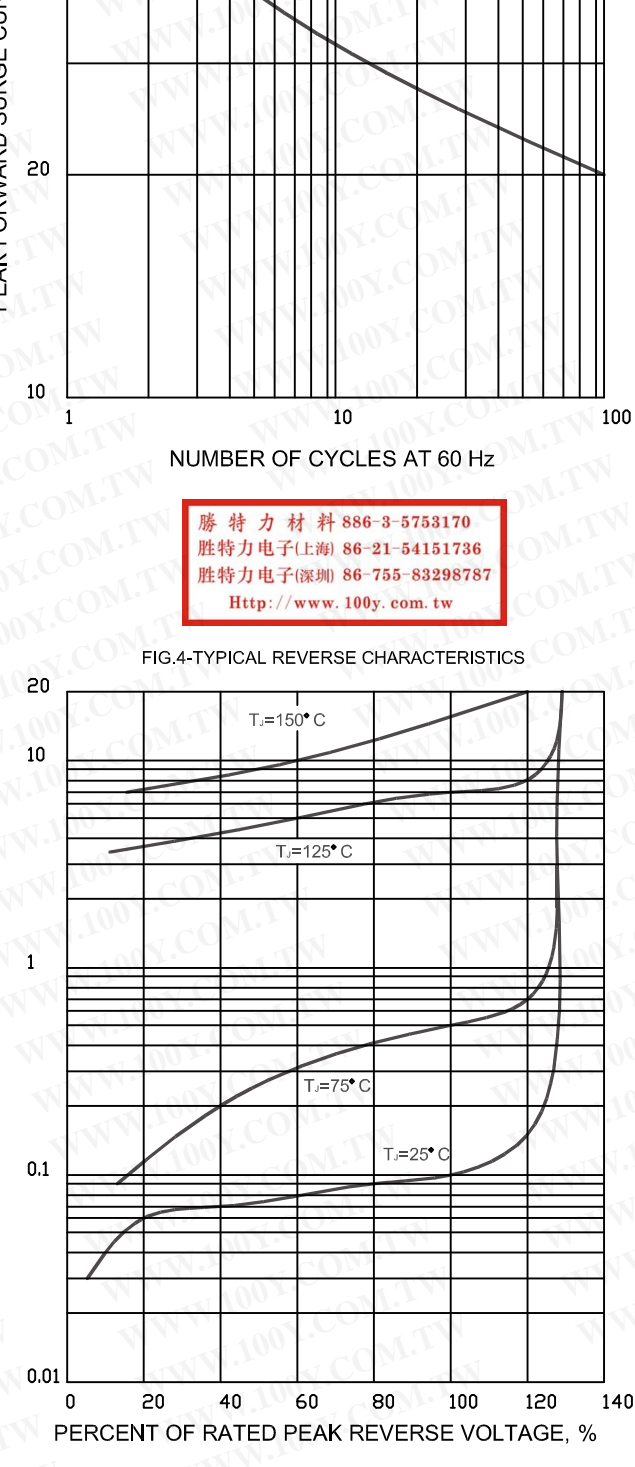

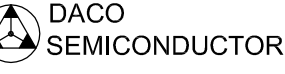

WW.10021

100